## МИНИСТЕРСТВО НАУКИ И ВЫСШЕГО ОБРАЗОВАНИЯ РОССИЙСКОЙ ФЕДЕРАЦИИ

ФЕДЕРАЛЬНОЕ ГОСУДАРСТВЕННОЕ БЮДЖЕТНОЕ ОБРАЗОВАТЕЛЬНОЕ УЧРЕЖДЕНИЕ ВЫСШЕГО ОБРАЗОВАНИЯ «РЯЗАНСКИЙ ГОСУДАРСТВЕННЫЙ РАДИОТЕХНИЧЕСКИЙ УНИВЕРСИТЕТ ИМЕНИ В.Ф. УТКИНА»

Факультет вычислительной техники Кафедра «Вычислительная и прикладная математика»

## СОГЛАСОВАНО

Декан факультета вычислитедьной техники

try Д.А. Перепелкин  $\langle 26 \rangle$  08 2020 г.

Заведующий кафедрой: **BITM** Г.В. Овечкин  $\frac{1}{426}$  >> / / 06 2020 г.

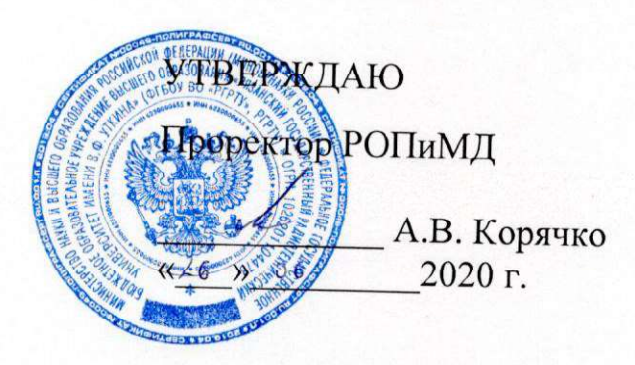

## РАБОЧАЯ ПРОГРАММА

дисциплины

## ФТД.03 «Информационные системы предприятия»

Направление подготовки - 09.03.03 «Прикладная информатика»

Уровень подготовки — академический бакалавриат Квалификация (степень) выпускника - бакалавр

Форма обучения - очная, заочная

Рязань 2020 г.

## **ЛИСТ СОГЛАСОВАНИЙ**

составлена с учетом требований федерального Рабочая программа государственного обра-зовательного стандарта высшего образования по направлению подготовки (специально-сти) 09.03.03 «Прикладная информатика», утвержденного  $W322$ 19.09.2017.

Разработчик: доцент кафедры ВПМ

— Н.И. Парфилова

Программа рассмотрена и одобрена на заседании кафедры ВПМ «11» июня 2020 г., протокол № 11.

Заведующий кафедрой ВПМ

 $\sqrt{\frac{M}{M}}$   $\Gamma$ . В. Овечкин

## 1. ЦЕЛЬ И ЗАДАЧИ ОСВОЕНИЯ ДИСЦИПЛИНЫ

Целью изучения дисциплины является обучение студентов основам новых информационных технологий и их использованию в управлении современным предприятием; формирование у студентов знаний в области информационной поддержки современных корпоративных систем управления предприятием, а также формирование первичных практических навыков использования современных информационные технологии в практической деятельности.

Основная задача дисциплины – сформировать у студентов определенный кругозор, объем знаний и первичных практических навыков в области использования современных информационные технологии в их дальнейшей практической деятельности, в области применения новых информационных технологий для создания, внедрении и эксплуатации, как современных систем управления ресурсами предприятия (менеджмент ресурсов), так и систем организационного управления (менеджмент организации).

## 2. МЕСТО ДИСЦИПЛИНЫ В СТРУКТУРЕ ОБРАЗОВАТЕЛЬНОЙ ПРОГРАММЫ

Дисциплина относится к факультативной части профессиональных дисциплин (ФТД.03), изучается по очной форме обучения на 4 курсе в 7 семестре, по заочной форме обучения на 4 курсе в 7 семестре, базируется на знаниях, полученных по программе бакалавриата в ходе изучения таких дисциплин как «Экономика промышленности и управление предприятием», «Информатика», «Информационные технологии общего назначения», «Информационный менеджмент», «Командная разработка программных систем», «Проектирование информационных систем», «Современные технологии разработки программного обеспечения», «Программное обеспечение социальных и экономических систем», «Предметноориентированные информационные системы».

Пререквизиты дисциплины. Для освоения дисциплины обучающиеся должны знать:

- основные понятия информатики;
- основы современного менеджмента;
- современные технологии проектирования и разработки ИС;
- уметь:
	- применять свои знания при решении типовых предметных задач;
	- работать с прикладными программными продуктами и программными средами;
- владеть:
	- первичными навыками работы в программных средах.

Постреквизиты дисциплины. Полученные знания используются далее при выполнении НИР, при прохождении преддипломной практики и при подготовке выпускной квалификационной работы, а также при изучении дисциплин «Менеджмент организационнопроизводственных систем», «Системы управления бизнес-процессами», «Современные технологии управления в сфере ИКТ» при дальнейшем обучении в магистратуре и аспирантуре по близкому направлению подготовки.

### В результате изучения дисциплины студенты должны

знать: теоретические основы организации современных ИС управления предприятием и программные средства, предлагаемые ведущими фирмами на современном рынке программного продукта;

уметь: использовать современные информационные технологии и инструментальные средства для решения различных предметных задач в области экономики и управления современным предприятием;

иметь представление о перспективах и тенденциях развития информационных технологий и прикладных программных средств, о перспективах и тенденциях развития корпоративных информационных систем управления предприятием, о современных программных средствах, предназначенных, как для решения задач управления ресурсами предприятия, так и задач организационного управления.

## 3. КОМПЕТЕНЦИИ ОБУЧАЮЩЕГОСЯ, ФОРМИРУЕМЫЕ В РЕЗУЛЬТАТЕ ОСВОЕНИЯ ДИСЦИПЛИНЫ

Процесс изучения дисциплины направлен на формирование следующих компетенций в соответствии с ФГОС ВО, ПООП (при наличии) по данному направлению подготовки, а также компетенций (при наличии), установленных университетом.

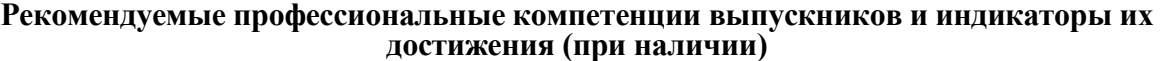

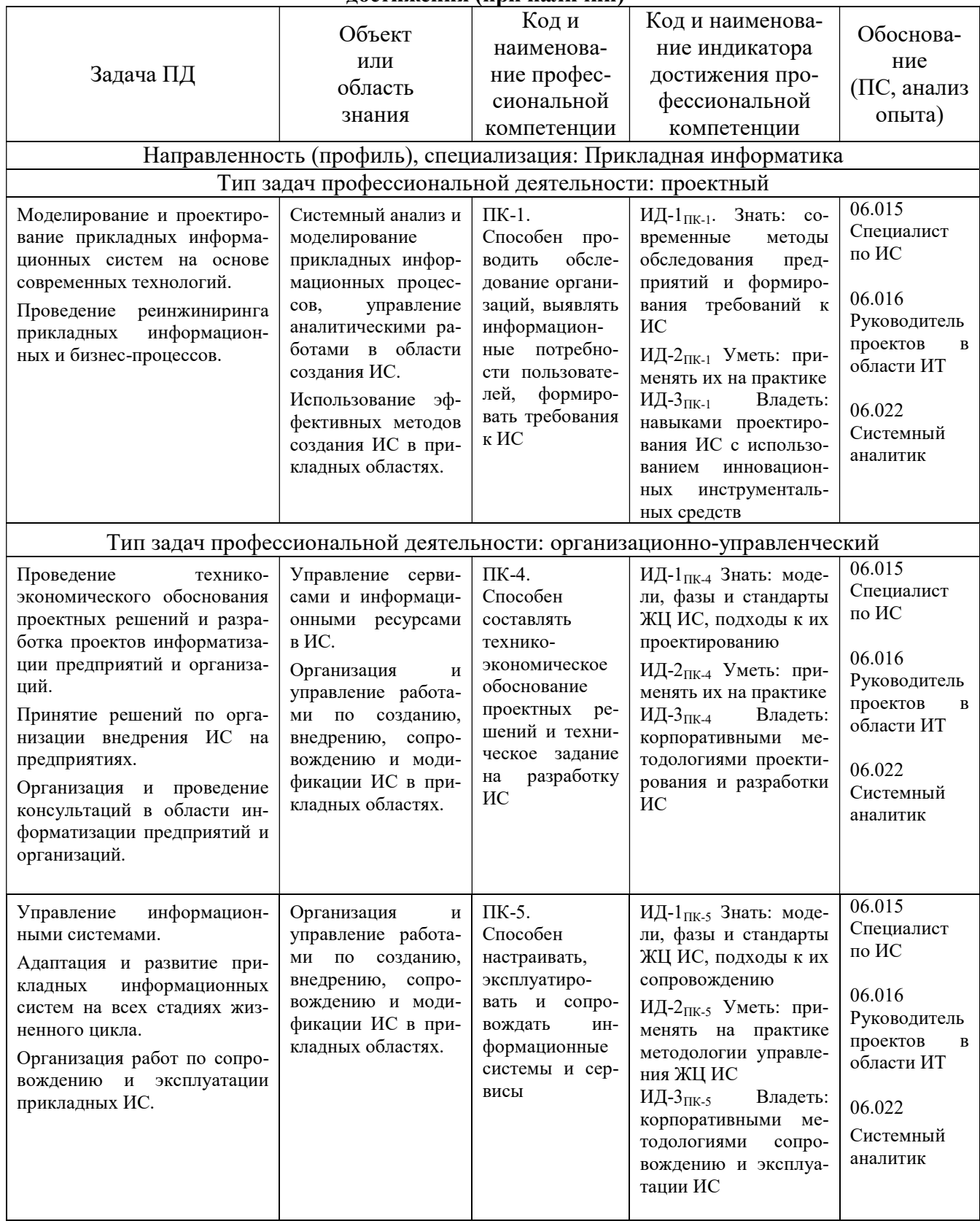

## 4. СТРУКТУРА И СОДЕРЖАНИЕ ДИСЦИПЛИНЫ

## 4.1. Объем дисциплины по семестрам (курсам) и видам занятий в зачетных единицах

с указанием количества академических часов, выделенных на контактную работу обучающихся с преподавателем (по видам занятий) и на самостоятельную работу обучающихся

Общая трудоемкость изучения дисциплины для очной формы обучения составляет 2 зачетных единицы (ЗЕ), 72 академических часа.

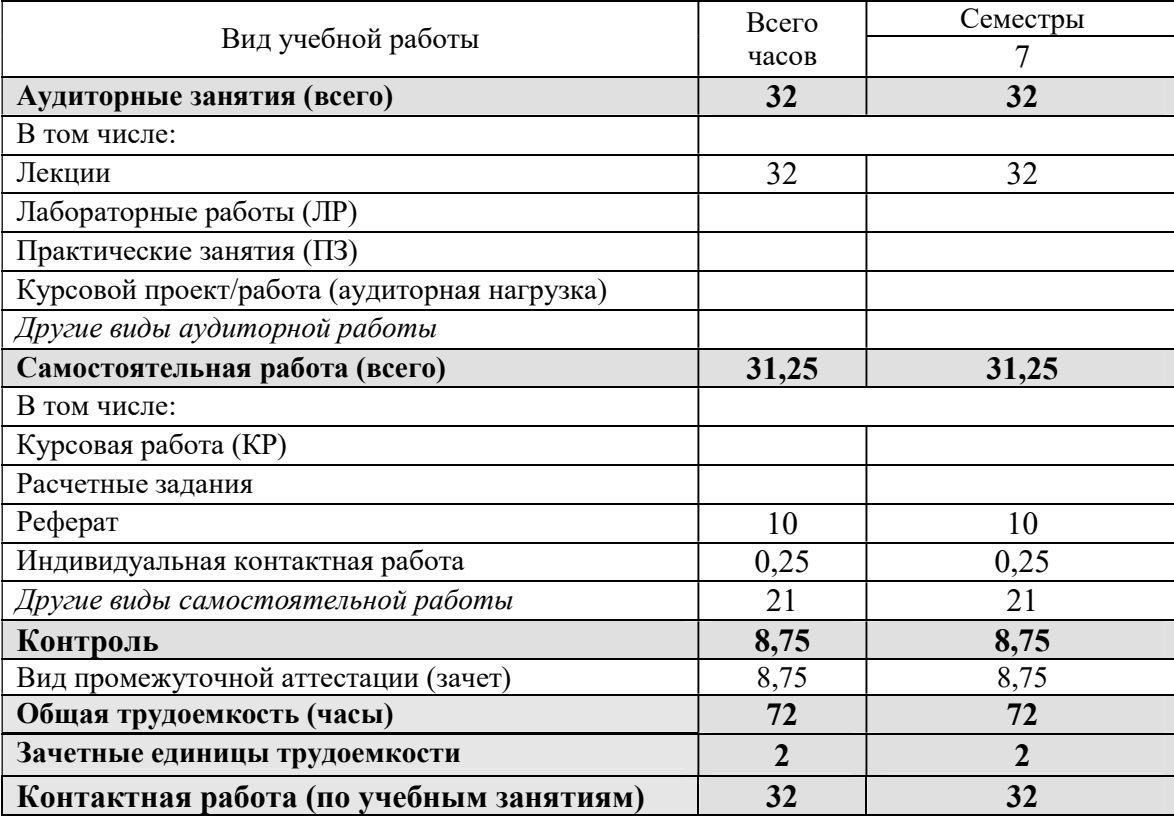

Общая трудоемкость изучения дисциплины для заочной формы обучения составляет 2 зачетных единицы (ЗЕ), 72 академических часа.

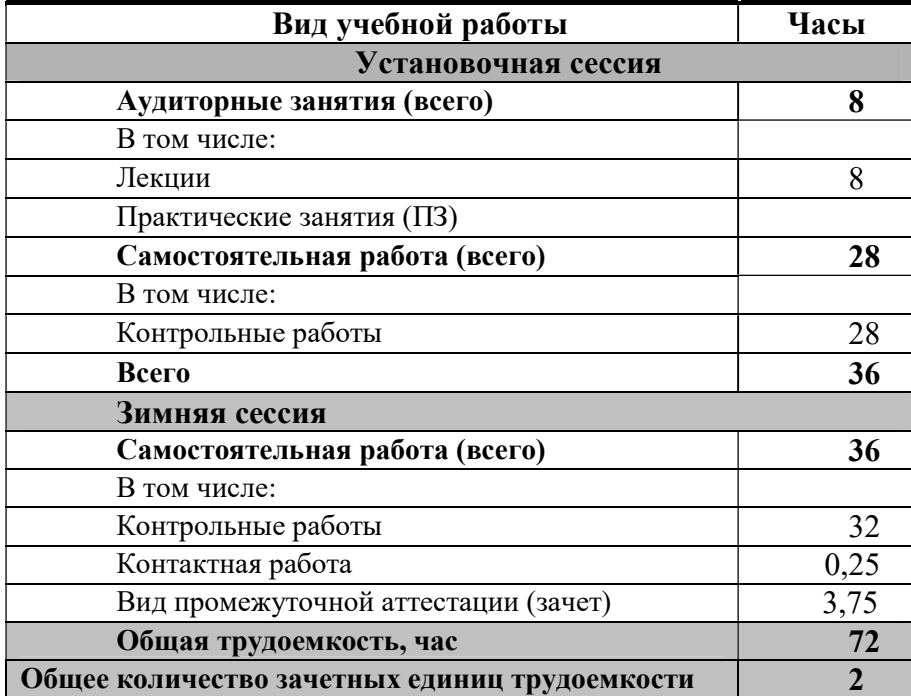

## 4.2. Содержание дисциплины, структурированное по разделам и темам

В структурном отношении программа дисциплины представлена следующими темами.

## 4.2.1. Информационная поддержка современного менеджмента. Комплексные информационные системы управления предприятием

Использование новых информационных технологий (ИТ) в управлении и экономике. Понятие корпоративной информационной системы управления предприятием (КИС). Современный подход к планированию и управлению производством: менеджмент ресурсов и менеджмент организации. Этапы развития КИС. Рынок корпоративных ИС. Классификация программного обеспечения ИС управления предприятием. Системы планирования ресурсов предприятия. Управление предприятием с помощью MRP- и ERP-систем. Организационные проблемы управления предприятием. Orgware – новый класс программ для управления организацией. Orgware БИГ-Мастер и другие программы.

## 4.2.2. Место БИГ-Мастера в корпоративной информационной системе. Построение организационно-функциональной модели компании

Концептуальная модель интегрированной корпоративной информационной системы. Организационная подсистема: бизнес-модель компании. Состав бизнес-модель компании. Стратегическая модель целеполагания. Организационно-функциональная модель. Функционально-технологическая модель. Процессно-ролевая модель. Модель структур данных.

Типы моделей для описания процессно-ориентированной компании. Древовидные модели (классификаторы). Матричные модели (проекции). Потоковые модели бизнеспроцессов. Построение организационно-функциональной структуры компании с помощью БИГ-Мастера.

## 4.2.3. Технология идентификации и описания системы процессов компании (с применением ПМК БИГ-Мастер). Этапы построения процессной модели

Процессный подход к организации управления деятельностью предприятия. Технология описания системы и спецификации бизнес-процессов. Выделение и классификация процессов. Основные бизнес-процессы. Процессы управления. 7 функциональных областей или компонент менеджмента – 7 нот менеджмента. "Менеджмент ресурсов" и "менеджмент организации". Цикл управления ресурсами. Цикл организационного менеджмента. Процессы обеспечения. Обеспечение производства. Обеспечение управления.

Описание системы и спецификаций процессов. Выделение процессов (и входящих в них функций). Состав документированной процедуры реализации процесса. Этапы построения процессной модели. Шкала зрелости процесса.

## 4.2.4. Стандарт моделирования IDEF0

Методология структурного анализа и проектирования процессов SADT. Применение структурного анализа в бизнесе, в области управления и контроля, учета материальнотехнических ресурсов предприятия и обработки данных – стандарт IDEF0.

Техники моделирования бизнес-процессов в стандарте IDEF. Основы методологии. Техника построения и элементы модели. Контекстная диаграмма. Декомпозиция. Графическая визуализация бизнес-процессов. Правила изображения блоков и потоков. Основные приемы детализации. Правила рисование стрелок. Порядок моделирования. Проектная группа. Циклы разработки модели.

### 4.2.5. ИСО9000: стандарт управления предприятием

Зачем предприятию нужно внедрять системы управления качеством. Сертификация предприятия. Компоненты стандартов качества. Система управления качеством. Документированная система — основное требование стандартов качества. Уровни документов Системы Качества. Применение новых информационных технологий в Системах Качества.

# 4.3. Разделы дисциплины и трудоемкость по видам учебных занятий<br>(в академических часах)

## Для очной формы обучения:

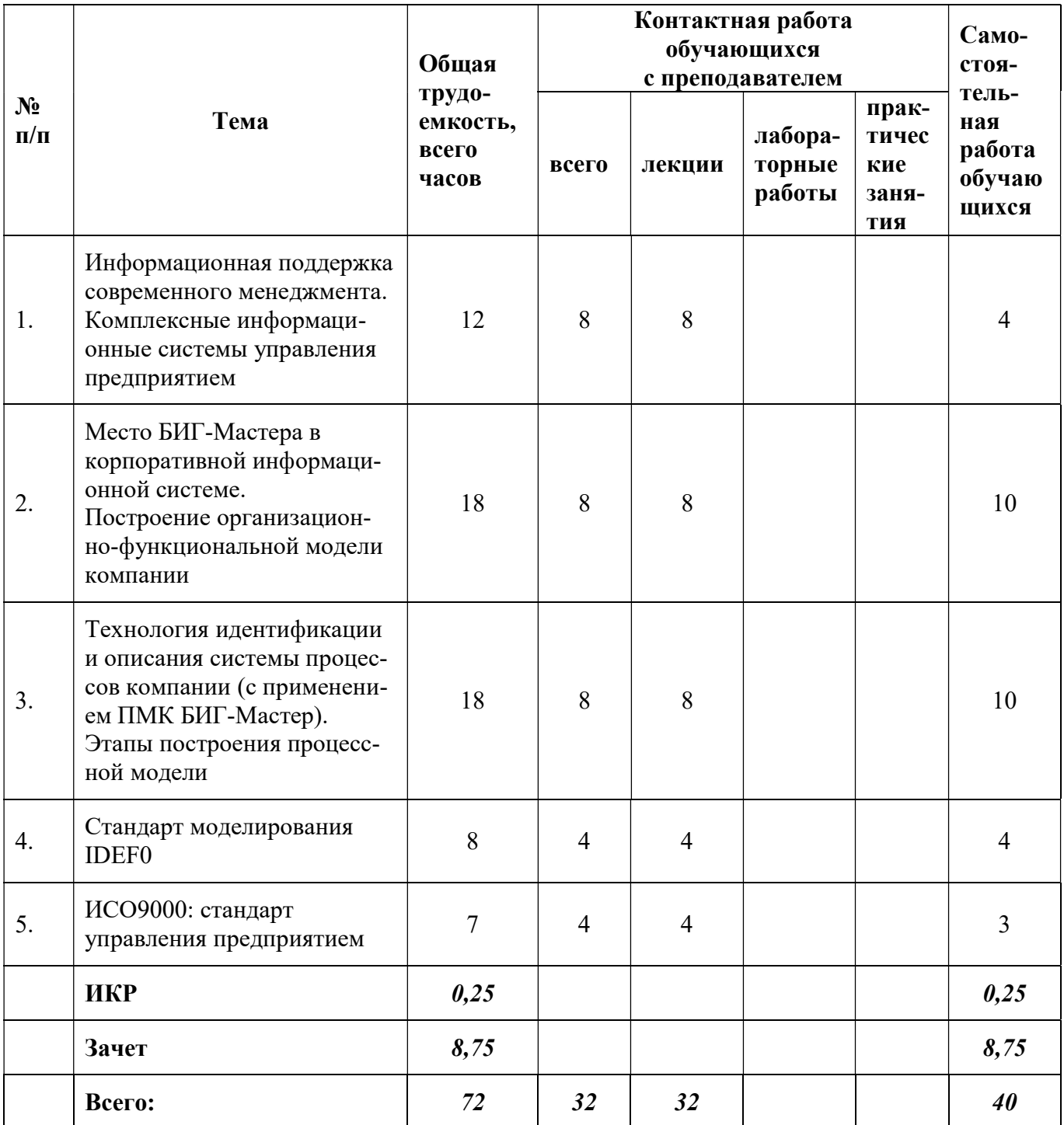

## Для заочной формы обучения:

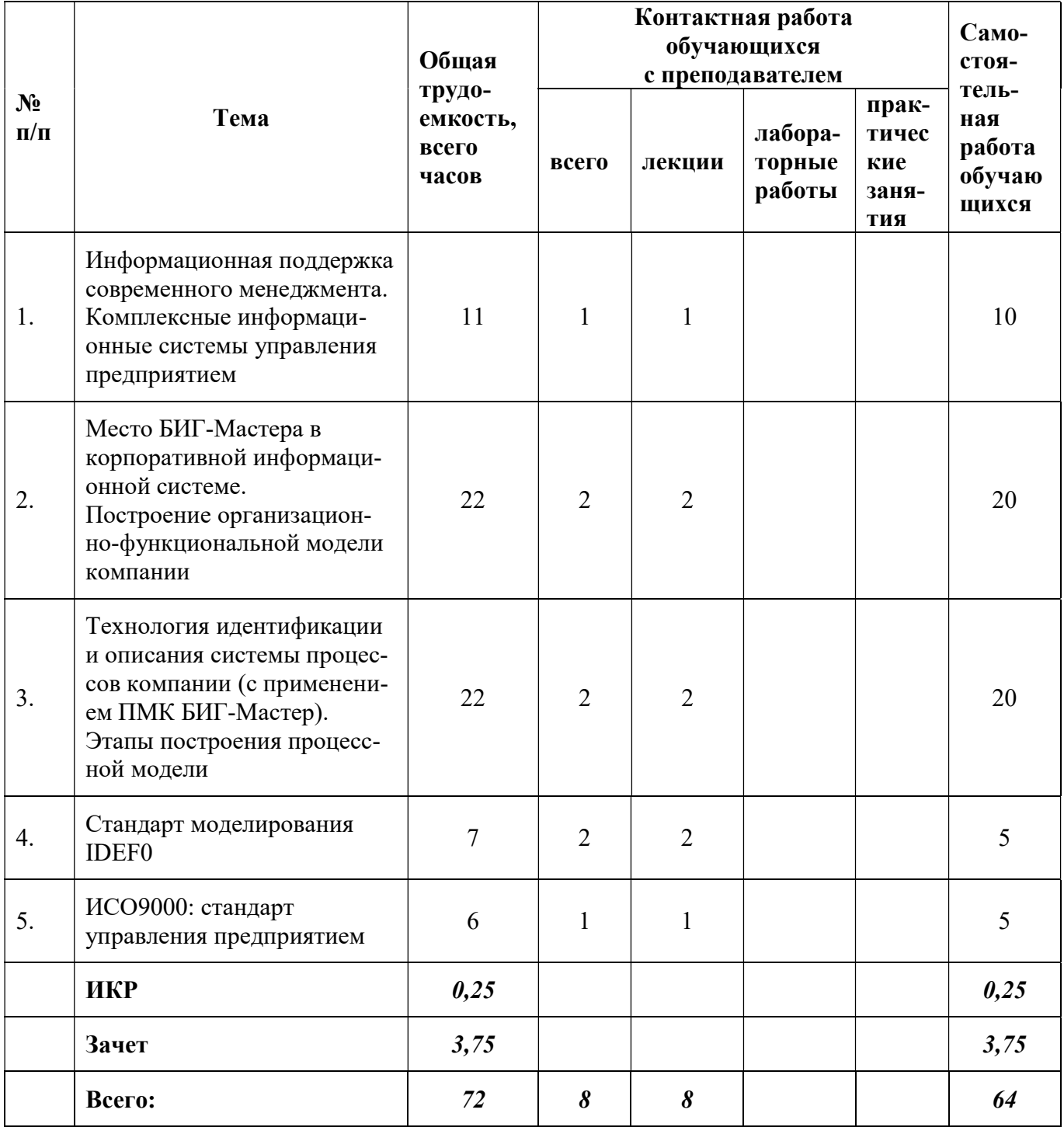

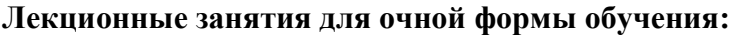

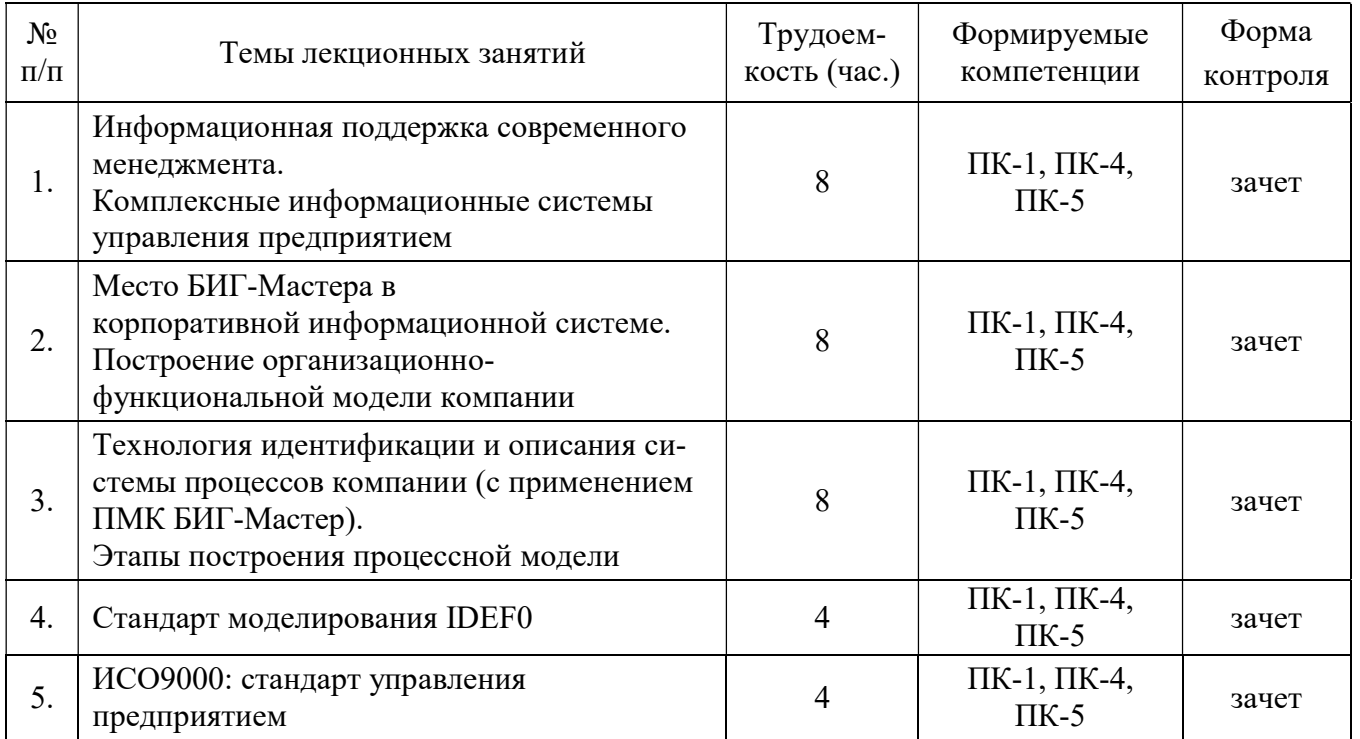

## Лекционные занятия для заочной формы обучения:

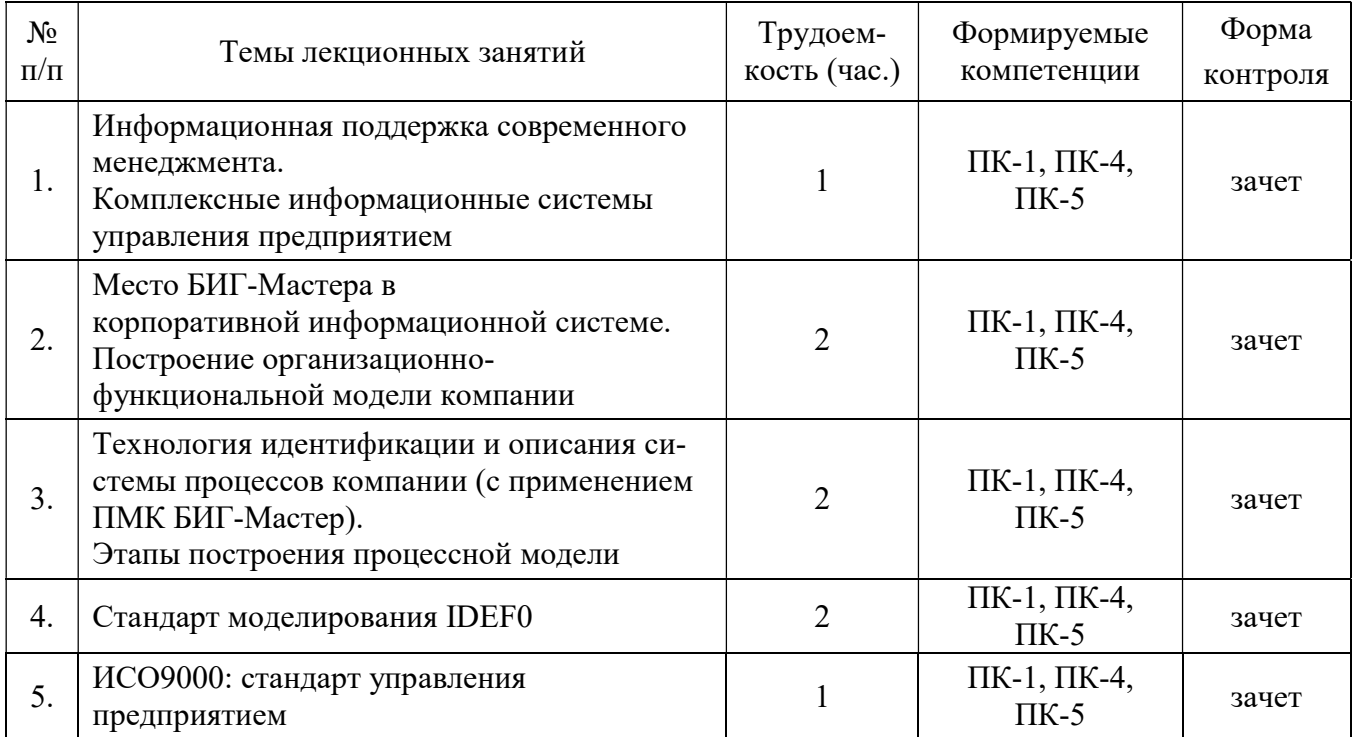

## Самостоятельная работа

Самостоятельное изучение тем учебной дисциплины способствует закреплению знаний, умений и навыков, полученных в ходе аудиторных занятий, углублению и расширению знаний по отдельным вопросам и темам дисциплины; освоению умений практического использования полученных знаний при использовании современных информационных технологий и инструментальных средств в области управления современным предприятием.

## Самостоятельная работа обучающихся по данному курсу заключается:

- при подготовке к лекциям в изучении и доработке конспекта лекции с применением учебно-методической литературы, подборе дополнительных примеров к теоретическим положениям курса по данной теме;
- при самостоятельном изучении отдельных вопросов и тем курса с применением рекомендуемой учебно-методической литературы;
- при подготовке к зачету в изучении, осмыслении и повторении пройденного теоретического материала и выполненных практических заданий с применением конспекта лекций и учебно-методической литературы.

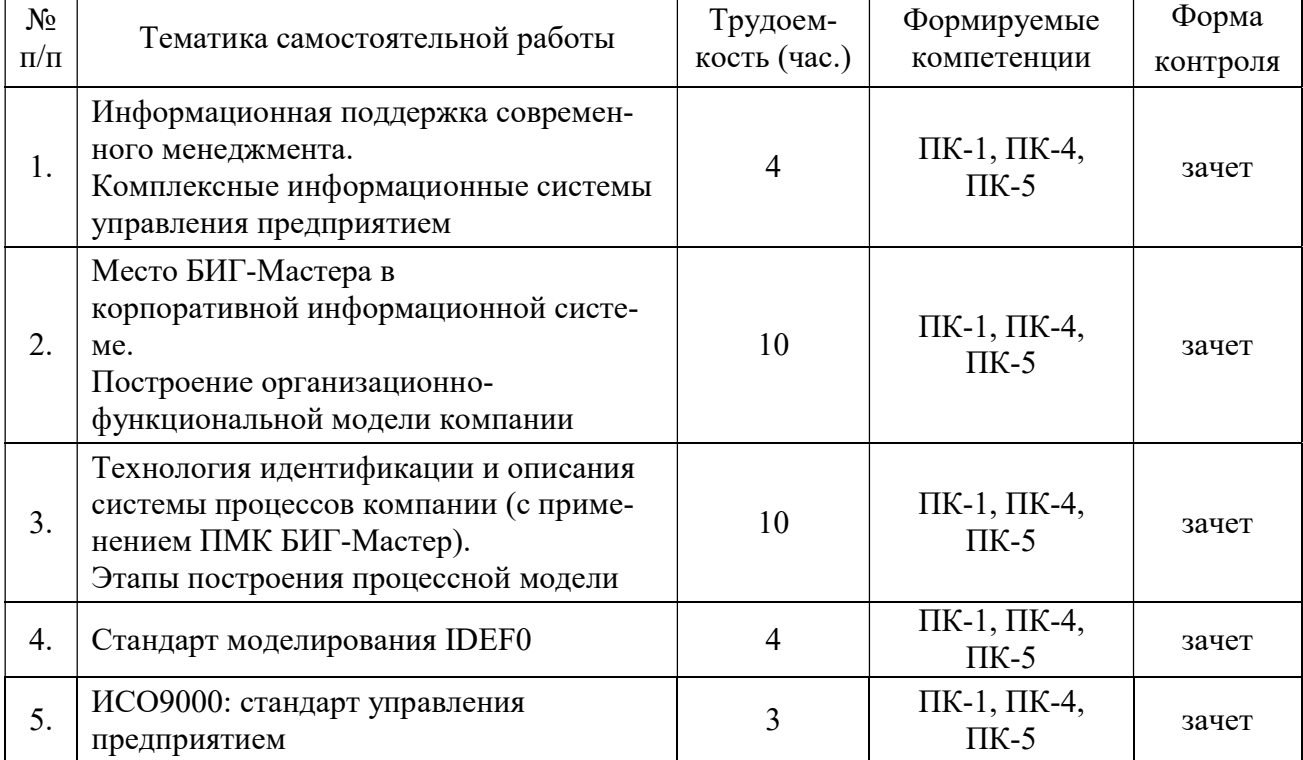

## Для очной формы обучения:

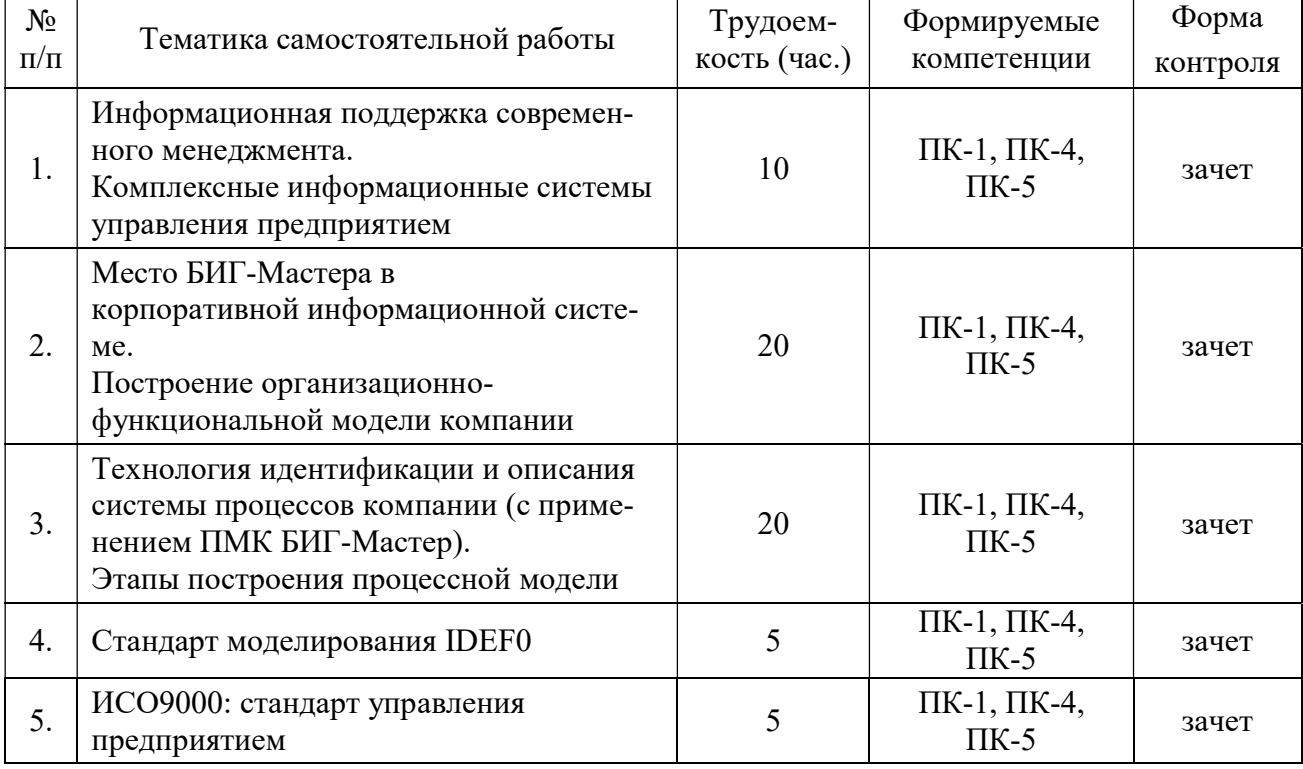

## Для заочной формы обучения:

#### ФОНД ОЦЕНОЧНЫХ СРЕДСТВ ДЛЯ ПРОВЕДЕНИЯ ПРОМЕЖУТОЧНОЙ  $5.$ АТТЕСТАЦИИ ОБУЧАЮЩИХСЯ ПО ДИСЦИПЛИНЕ

Фонд оценочных средств для проведения промежуточной аттестации обучающихся по дисциплине представлен в виде оценочных материалов и приведен в Приложении к рабочей программе лисциплины (см. документ «Оценочные материалы по лисциплине «Информационные системы предприятия»).

#### 6. УЧЕБНО-МЕТОДИЧЕСКОЕ ОБЕСПЕЧЕНИЕ ДИСЦИПЛИНЫ

#### $6.1.$ Основная литература

1. Голоктеев К., Матвеев И. Управление производством: инструменты, которые работают. – СПб: Питер, 2008. – 251 с. – (Сер. "Практика менеджмента").

2. Журавлева Т.Ю. Информационные технологии [Электронный ресурс]: учебное пособие / Т.Ю. Журавлева. – Электрон. текстовые данные. – Саратов: Вузовское образование, 2018. – 72 c. – 978-5-4487-0218-1. – Режим доступа: http://www.iprbookshop.ru/74552.html

3. Бурняшов Б.А. Информационные технологии в менеджменте [Электронный ресурс]: практикум / Б.А. Бурняшов. - Электрон. Текстовые данные. - Саратов: Вузовское образование, 2015. – 88 с. – 2227-8397. – Режим доступа: http://www.iprbookshop.ru/33674.html

#### $6.2.$ Дополнительная литература

4. Основы информационных технологий [Электронный ресурс]: учебное пособие / Г.И. Киреева [и др.]. - Электрон. Текстовые данные. - Саратов: Профобразование, 2017. -272 с. – 978-5-4488-0108-2. – Режим доступа: http://www.iprbookshop.ru/63942.html

5. Граничин О.Н. Информационные технологии в управлении [Электронный ресурс] / О.Н. Граничин, В.И. Кияев. - Электрон. Текстовые данные. - М.: Интернет-Университет Информационных Технологий (ИНТУИТ), 2016. - 377 с. - 978-5-94774-986-1. - Режим доcτνπa: http://www.iprbookshop.ru/57379.html

#### 6.3. Методические указания для обучающихся по освоению дисциплины

### 6.3.1. Методические указания к освоению лекционного материала

Для освоения лекционного материала следует: изучить конспект лекции в тот же день, после лекции: 10 – 15 минут, повторно прочитать конспект лекции за день перед следующей лекцией: 10 – 15 минут. Также следует изучить теоретический лекционный материал по рекомендуемому учебнику/учебному пособию: 1 час в неделю.

Следует максимально использовать лекционное время для изучения дисциплины, понимания лекционного материала и написания конспекта лекций. В процессе лекционного занятия студент должен уметь выделять важные моменты и основные положения. При написании конспекта лекций следует придерживаться следующих правил и рекомендаций.

1. При ведении конспекта рекомендуется структурировать материал по разделам, главам, темам. Вести нумерацию формул, схем, рисунков. Выделять по каждой теме постановку задачи, основные положения, выводы. Кратко записывать те пояснения лектора, которые показались особенно важными. Это позволит при подготовке к сдаче зачёта и экзамена не запутаться в структуре лекционного материала.

2. Лекционный материал следует записывать в конспект лишь после того, как излагаемый лектором тезис будет дослушан до конца и понят.

3. При конспектировании следует отмечать непонятные, на данном этапе, положения, доказательства и пр.

#### 6.3.2. Методические указания к подготовке и сдаче теоретического зачета

Зачет – форма промежуточной проверки знаний, умений, навыков, степени освоения дисциплины. Главная задача зачета состоит в том, чтобы у студента по окончанию изучения данной дисциплины сформировались определенное представление об общем содержании дисциплины, определенные теоретические знания и практические навыки, определенный кругозор. Готовясь к зачету, студент приводит в систему знания, полученные на лекциях, на практических и лабораторных занятиях, разбирается в том, что осталось непонятным, и тогда изучаемая им дисциплина может быть воспринята в полном объеме с присущей ей строгостью и логичностью, ее практической направленностью.

Зачеты дают возможность преподавателю определить теоретические знания студента и его практические навыки при решении определенных прикладных задач. Оцениваются: понимание и степень усвоения теоретического материала; степень знакомства с основной и дополнительно литературой, а также с современными публикациями; умение применить теорию к практике, решать определенные практические задачи данной предметной области, правильно проводить расчеты и т. д.; знакомство с историей данной науки; логика, структура и стиль ответа, умение защищать выдвигаемые положения.

Значение зачетов не ограничивается проверкой знаний, являясь естественным завершением обучения студента по данной дисциплине, они способствуют обобщению и закреплению знаний и умений, приведению их в стройную систему, а также устранению возникших в процессе обучения пробелов.

Подготовка к теоретическому зачету – это тщательное изучение и систематизация учебного материала, осмысление и запоминание теоретических положений, формулировок, установление и осмысление внутри предметных связей между различными темами и разделами дисциплины, закрепление теоретических знаний путем решения определенных задач.

Перед зачетом может быть назначена консультация, ее цель – дать ответы на вопросы, возникшие в ходе самостоятельной подготовки студента, студент имеет возможность получить ответ на все неясные ему вопросы, кроме того, преподаватель будет отвечать на вопросы других студентов, что будет способствовать повторению и закреплению знаний всех присутствующих. Преподаватель на консультации, как правило, обращает внимание на те разделы, по которым на предыдущих зачетах ответы были неудовлетворительными, а также фиксирует внимание на наиболее трудных разделах или темах курса.

Планируя подготовку к сдаче зачету, обучаемый должен учитывать сразу несколько факторов: сложность учебного материала и степень его проработки в ходе обучения, свои индивидуальные способности. Подготовку следует начинать с общего планирования деятельности, с определения объема материала, подлежащего проработке, необходимо внимательно сверить конспекты с программой дисциплины, чтобы убедиться, все ли разделы отражены в лекциях, отсутствующие темы изучить по учебнику. Второй этап предусматривает системное изучение материала по предмету с обязательной записью всех выкладок, выводов, формул. На третьем этапе – этапе закрепления – полезно чередовать повторение особенно сложных вопросов с беглым повторением всего материала.

## 6.3.3. Рекомендации по работе с литературой

Теоретический материал курса становится более понятным, когда дополнительно к прослушиванию лекции и изучению конспекта изучаются и книги по данному предмету. Литературу по дисциплине рекомендуется читать как в бумажном, так и в электронном виде (если отсутствует бумажный аналог). Полезно использовать несколько учебников и пособий по дисциплине. Рекомендуется после изучения очередного параграфа ответить на несколько вопросов по данной теме. Полезно мысленно задать себе следующие вопросы (и попробовать ответить на них): «о чем этот параграф?», «какие новые понятия введены, каков их смысл?», «зачем мне это нужно по специальности?».

Рекомендуется самостоятельно изучать материал, который еще не прочитан на лекции и не применялся на лабораторном или практическом занятии, тогда занятия будут гораздо понятнее. В течение недели рекомендуется выбрать время (1 час) для работы с литературой.

## 6.3.4. Образовательные технологии, используемые в учебном процессе

Изучение дисциплины построено на методике когнитивного или проблемного обучения, как наиболее эффективной технологии при подготовке специалиста технического профиля. В рамках такого обучения студенты с самого начала учатся мыслить как программные инженеры, концентрировать внимание на решаемой проблеме, изучать требования и особенности проектирования перед созданием программного проекта, работать по итеративной схеме, т.е. вырабатывают в себе привычку думать обо всех деталях, необходимых для разработки программных проектов. Применение данного подхода способствует тому, что студенты с самого начала чувствуют, что обучаются выбранной специальности.

Для обеспечения результативности профессиональной практики рекомендуется поддерживать рейтинговую система оценки знаний текущей успеваемости, выполнения практических заданий. Активно поощряется профессионально выполненная работа с обязательным профессиональным оформлением отчетов.

Принятая технология обучения предусматривает применение активных форм обучения, таких как интерактивные методы чтения лекций и проведения практических занятий, организация устных презентаций в группе для конструктивного обсуждения и оценивания выполненных студенческих работ с целью демонстрации прогресса в обучении и для выработки у студентов лучшего понимания изучаемой проблематики, использование стандартизированных тестов для отслеживания и оценивания общего прогресса в группе и у каждого студента в отдельности. Чтение лекций и проведение практических занятий осуществляется с использованием мультимедийных средств и раздаточных материалов, с привлечением обучающих и контролирующих учебных курсов.

## 7. ПЕРЕЧЕНЬ РЕСУРСОВ ИНФОРМАЦИОННО-ТЕЛЕКОММУНИКАЦИОН-НОЙ СЕТИ ИНТЕРНЕТ, НЕОБХОДИМЫХ ДЛЯ ОСВОЕНИЯ ДИСЦИПЛИНЫ

1. Электронно-библиотечная система «Лань». – Режим доступа: с любого компьютера РГРТУ без пароля. – URL: https://e.lanbook.com/

2. Электронно-библиотечная система «IPRbooks». – Режим доступа: с любого компьютера РГРТУ без пароля, из сети Интернет по паролю. – URL: https://iprbookshop.ru/.

4. Научная электронная библиотека eLibrary. – URL:

http//e.lib/vlsu.ru/www.uisrussia.msu.ru/elibrary.ru

- 5. Библиотека и форум по программированию. URL: http://www.cyberforum.ru
- 6. Национальный открытый университет ИНТУИТ. URL: http://www.intuit.ru/
- 7. Информационно-справочная система. URL: http://window.edu.ru

## 8. ПЕРЕЧЕНЬ ИНФОРМАЦИОННЫХ ТЕХНОЛОГИЙ, ИСПОЛЬЗУЕМЫХ ПРИ ОСУЩЕСТВЛЕНИИ ОБРАЗОВАТЕЛЬНОГО ПРОЦЕССА ПО ДИСЦИПЛИНЕ, ВКЛЮЧАЯ ПЕРЕЧЕНЬ ПРОГРАММНОГО ОБЕСПЕЧЕНИЯ И ИНФОРМАЦИОННЫХ СПРАВОЧНЫХ СИСТЕМ

Классы на базе ПК с программным обеспечением: WINDOWS XP, WINDOWS 7, и свободно распространяемое программное обеспечение OpenOffice Impress 4.1.2 и ПМК БИГ-Мастер.

## 9. МАТЕРИАЛЬНО-ТЕХНИЧЕСКОЕ ОБЕСПЕЧЕНИЕ ДИСЦИПЛИНЫ

Для освоения дисциплины необходимы следующие материально-технические ресурсы:

1) аудитория для проведения лекционных и практических занятий, групповых и индивидуальных консультаций, текущего контроля, промежуточной аттестации, оборудованная проектором и маркерной (меловой) доской;

2) аудитория для самостоятельной работы, оснащенная компьютерной техникой с подключением к локальной вычислительной сети и сети Интернет.

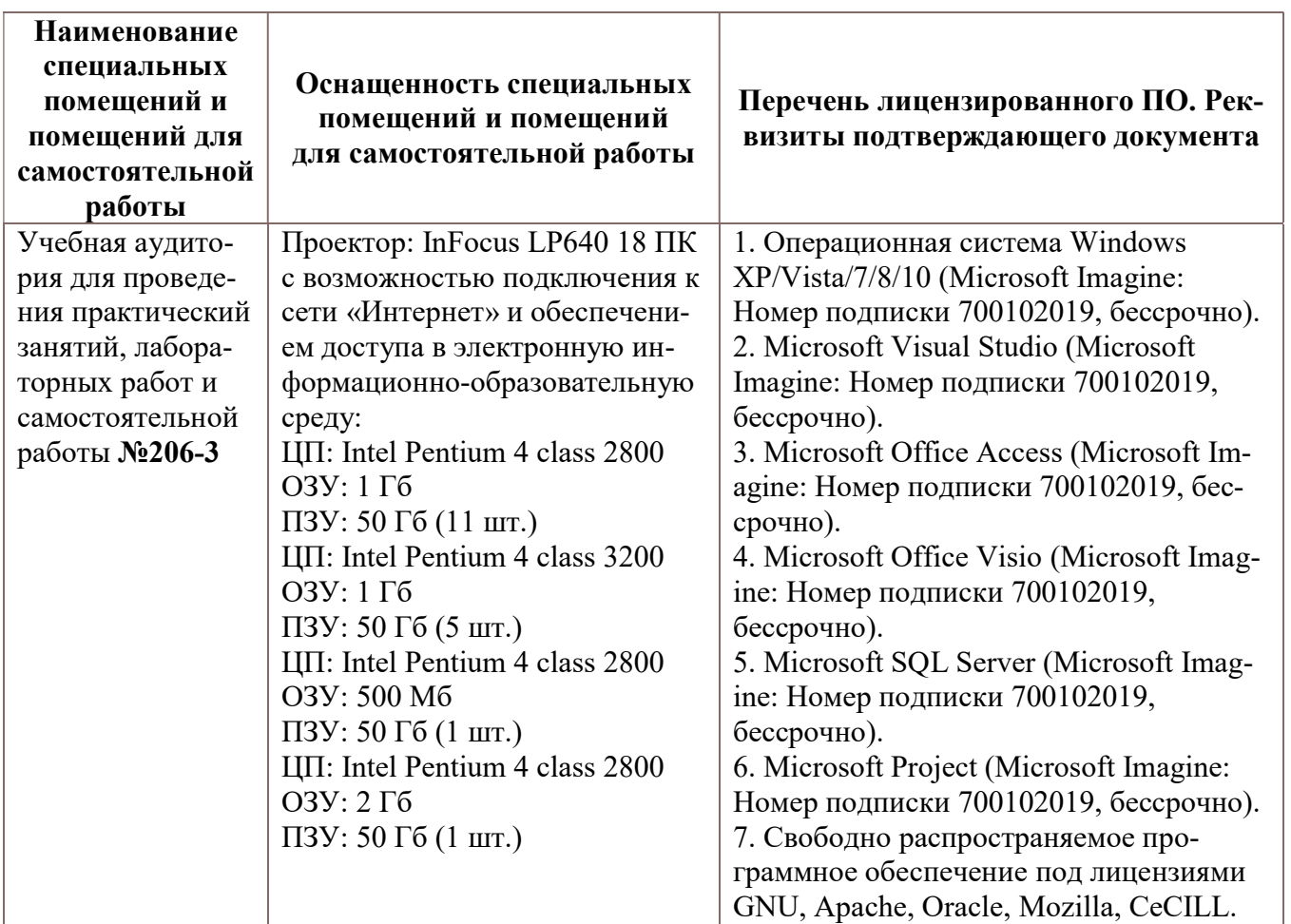

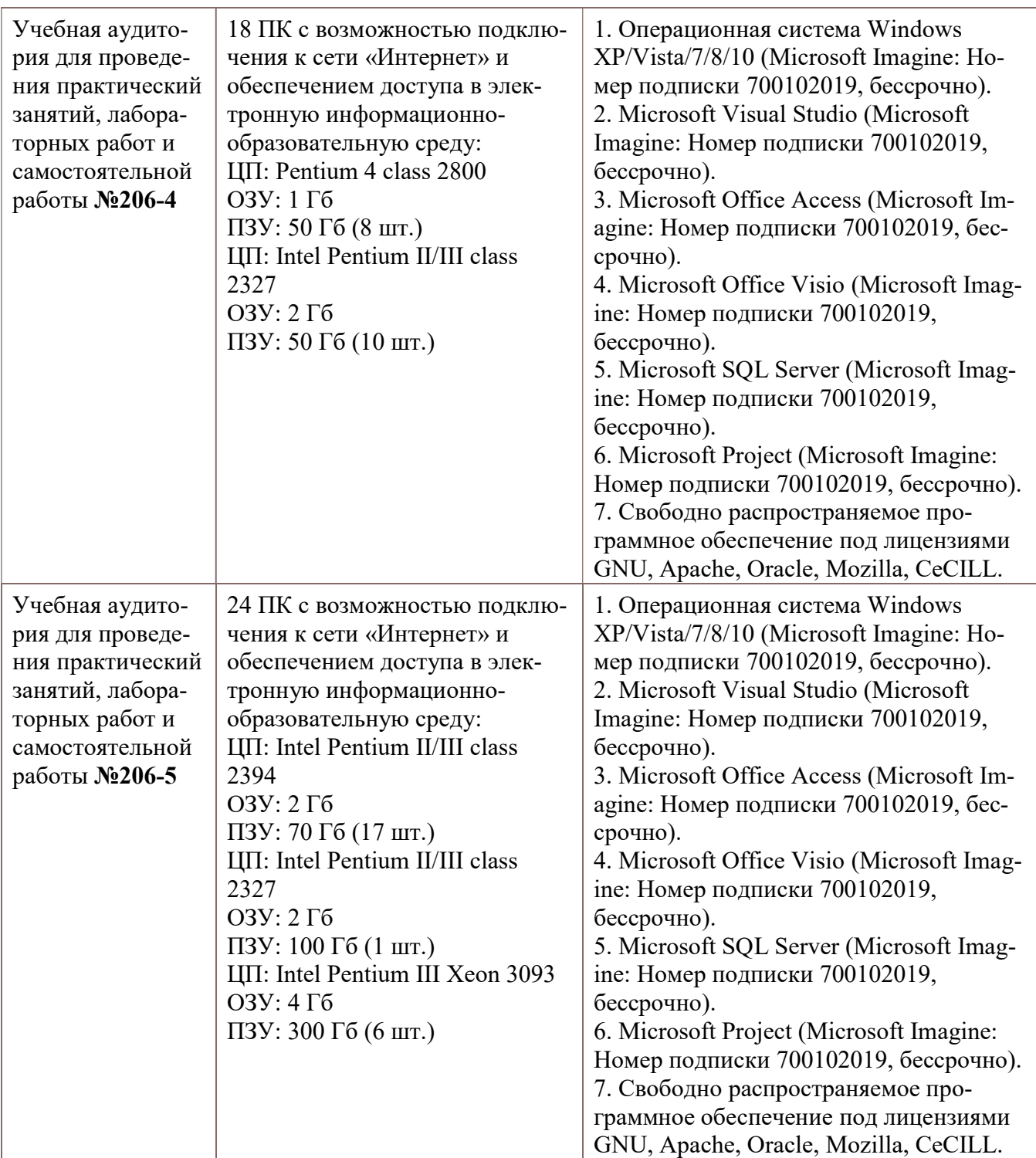